## SAP ABAP table SMOCOSELSL {Selection Model Selection Line}

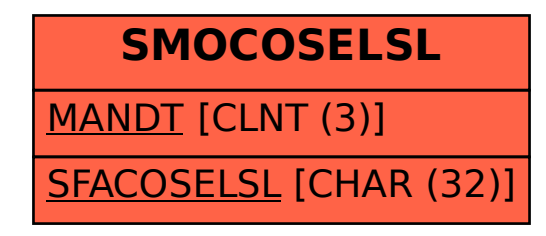